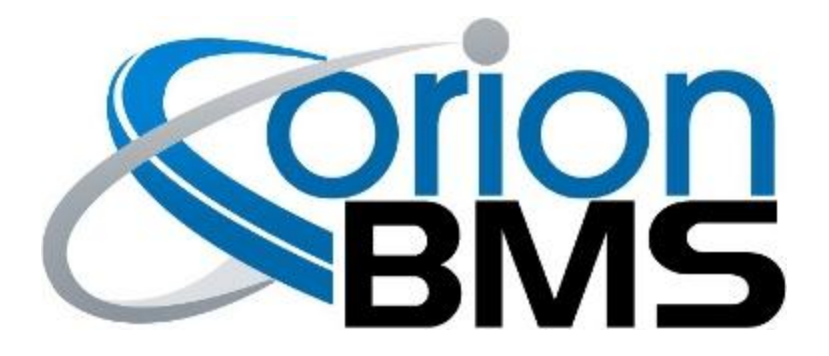

## DTC P0A0B - Internal Software Fault

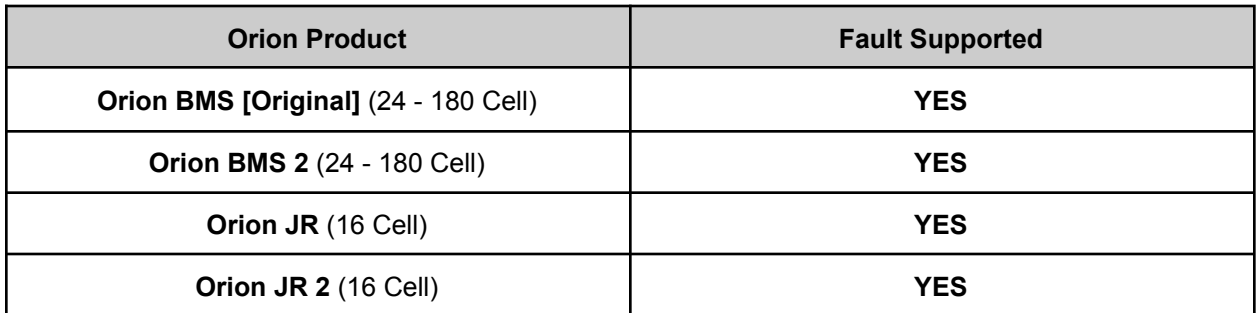

## **FAULT DESCRIPTION**

This error code indicates that the Orion BMS has determined that an internal software fault has occurred. This may represent a number of different types of failures or unexpected behaviors, such as:

- Invalid mathematical operations
- Invalid software address access
- Incorrect program logic flow, resulting in an unexpected reset

If this error message occurs, please download the associated freeze frame data and contact the factory or authorized dealer for assistance. Please save the freeze frame data and send it along with any other relevant information to the factor as it may be crucial for further diagnostics.

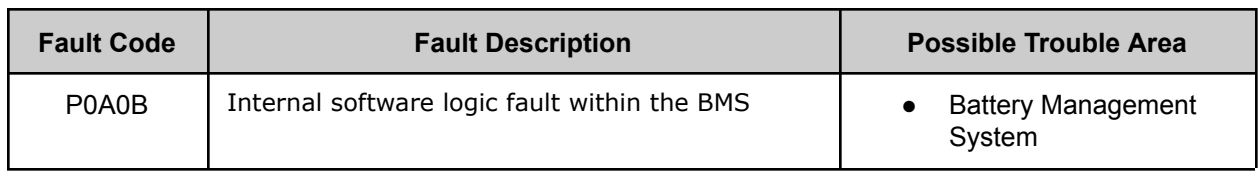

## **FAULT BEHAVIOR**

This fault is primarily **Informational Only** and does not directly alter the operation of the BMS. The precise cause for the fault may manifest in certain unexpected behavior however, such as the device resetting, outputs cycling or certain features not performing properly.

## **DIAGNOSTIC STEPS**

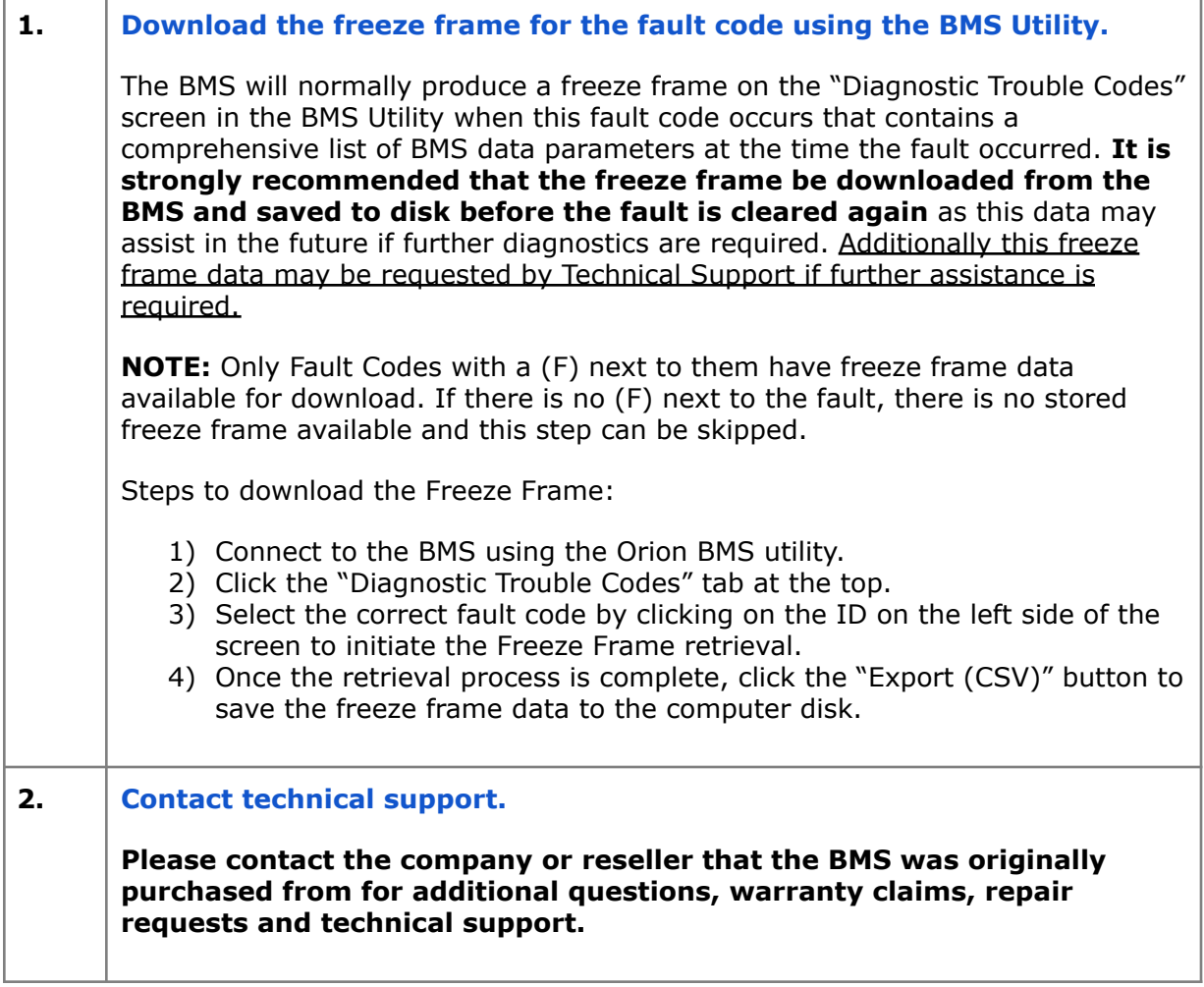